## 6-10  $\cdots$  http://freett.com/jackfull/jf\_301shang\_6-10ka\_j9ni0test.html

---------- **4m<sup>79</sup>kes3s** 

http://freett.com/jackfull/jf\_301nc01-20\_w3rt5test.html

winRAR winRAR  $\mathbf{I}$ ]  $[$   $]$  $[RR \t]$ **VEA-2600** ENTHEEN 内容 Download 容量 上傳日時 301句上冊ピンインのみ 第1~10課 (rar) Download (37.57MB) 11-01-16 20:54 301句上冊ピンインのみ 第11~20課 (rar) Download (33.78MB) 11-01-16 20:54  $\overline{1}$ 1. 解凍ツール WinNA をご利用くださ<mark>るで、計画数器(画像</mark>NAのブログラムがダウンロードできます。<br>お持ちで無い方はこ<mark>る</mark>で、計画数器(画像 2. ダウンロードツール MetTransport **ROBAZAZ** パージョンの低いほうが使いやすいかもしれません。<br><u>ここの</u>ページの下の方に半通明(薄い文字)で書いてある<br>http://www.bi.biglobe.ne.jp/~shatesy/hest/MZSetue\_wilti.EXE<br>からはパージョンの低い方がダウンロードできます  $[$   $]$ 

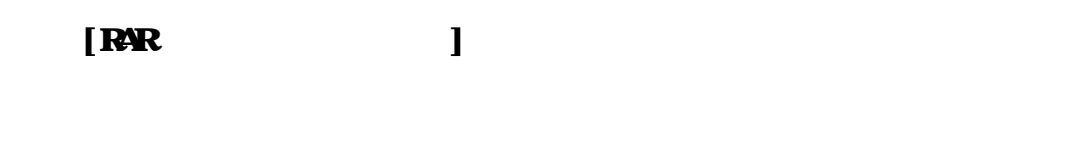

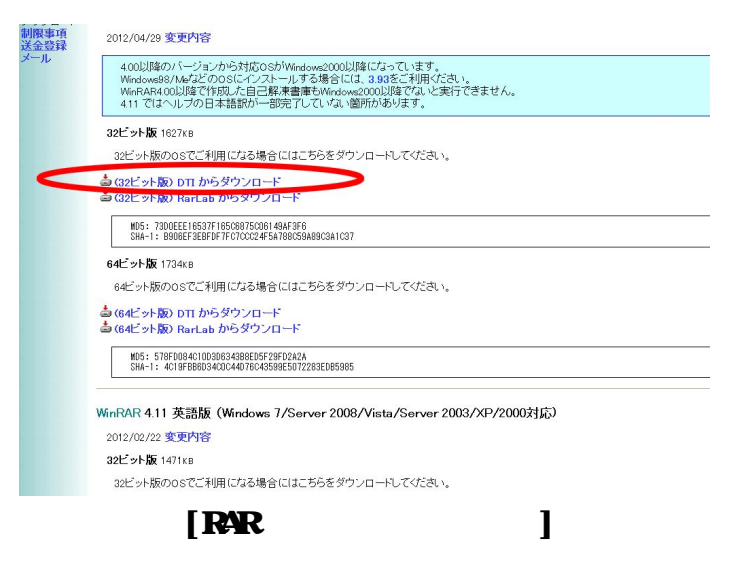

 $\mathbf{I}$ 

 $\overline{I}$ 

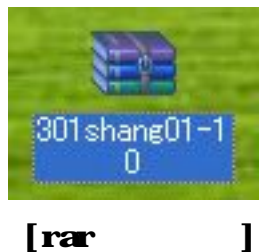

 $\lceil$ rar

**注 301 shang01-10.rar - WinRAR (評価版)**  $\Box$ o $\times$ ファイル(E) ツール(S) お気に入り(O) オプション(N) ヘルプ(H)  $\overline{\mathbb{R}}$  $\bf{1}$ X  $\frac{1}{2}$ H<sub>1</sub>  $O<sub>q</sub>$ マォルダに解凍 圧縮 表示 削除 ウィザ 情報 ウイルススキャン テスト 検索 コメント 301shang01-10.rar - RAR 書庫, 合計サイズ 24,782,436 バイト  $\ddotmark$  $\bullet$ サイズ 更新日時 CRC32 ファイル名 企 格納 種類 ファイル フォルダ the-p001\_1課.jpg \* 2010/07/30 9:52 760EB008 952.727 941.408 JPEG イメージ nc-p002.jpg \* 759,366 739,824 JPEG イメージ 2010/07/30 9:55 03F4578E tinc-p009\_2課.jpg \* 1,203,088 1,190,096 JPEG イメージ 2010/07/30 10:.. 1990211A 1,152,344 1,140,512 JPEG イメージ 2010/07/30 10:.. FA2FC3AE nc-p010.jpg \* mnc-p017\_3課.jpg \* 909,375 882,032 JPEG イメージ 2010/07/30 10:.. CE176E1D The-p018.jpg \* 1,117,884 1,106,848 JPEG イメージ 2010/07/30 10:.. 974A94FE 796,400 JPEG イメージ 56A5E71A 814.246 2010/07/30 10: Tinc-p019.jpg \* hc-p027\_4課.jpg \* B8FDFB9F 943.052 928.288 JPEG イメージ 2010/07/30 10:.. mc-p028.jpg \* 776,070 762,848 JPEG イメージ 2010/07/30 10:.. 9D6A6834 h nc-p035\_5課.jpg \* 926,775 916,576 JPEG イメージ 2010/07/31 8:33 1A57BC38 m nc-p036.jpg \* 919,208 906,400 JPEG イメージ 2010/07/31 8:32 7B5738F1 m nc-p037.jpg \* 914,638 902,496 JPEG イメージ 2010/07/31 8:31 A6853C50 hc-p047\_6課.jpg \* 840,227 823,984 JPEG イメージ 2010/07/31 8:37 41CCF24E The-p048.jpg \* 925,371 912,688 JPEG イメージ 2010/07/31 8:40 FAA5476E  $\blacksquare$ nc-p049.jpg \* 860,360 848,000 JPEG イメージ 2010/07/31 8:39 310A09D0 mnc-p057\_7課.jpg \* 963,842 952,448 JPEG イメージ 2010/07/31 8:43 59DE135C Tinc-p058.jpg \* 825,048 811,968 JPEG イメージ 2010/07/31 8:47 C84F30E3 nc-p059.jpg \* 845,675 833,024 JPEG イメージ 2010/07/31 8:45 6D747E2C 1,002,259 991,296 JPEG イメージ 2010/10/16 15. D9216B72 t nc-p067\_8課.jpg \* 869,888 2010/10/16 15:.. nc-p068.jpg \* 881,497 JPEG イメージ A6E100D0  $r$  nc-p069.jpg  $*$ 955,511 943,296 JPEG イメージ 2010/10/16 15:.. 6C1BF0D3 he-p075\_9課.jpg \* 1,037,986 2010/10/16 15: E2648D76 1.026.816 JPEG イメージ m nc-p076.jpg \* 542348 528,624 JPEG イメージ 2010/10/16 15:.. 0748D917 m nc-p077.jpg \* 656,481 633,312 JPEG イメージ 2010/10/16 16:.. 1BE83B02 hc-p083\_10課.jpg... 1,061,776 1,046,640 JPEG イメージ 2010/10/16 16:.. B75FD5B7 nc-p084.jpg \* 989,984 973,760 JPEG イメージ 2010/10/16 16. 7D7FAFA7 The-p085.jpg \* 1,005,298 988,880 JPEG イメージ 2010/10/16 16:.. 42E24FF3  $\blacksquare$ 合計 24,782,436 バイト, 27 個のファイル

rar

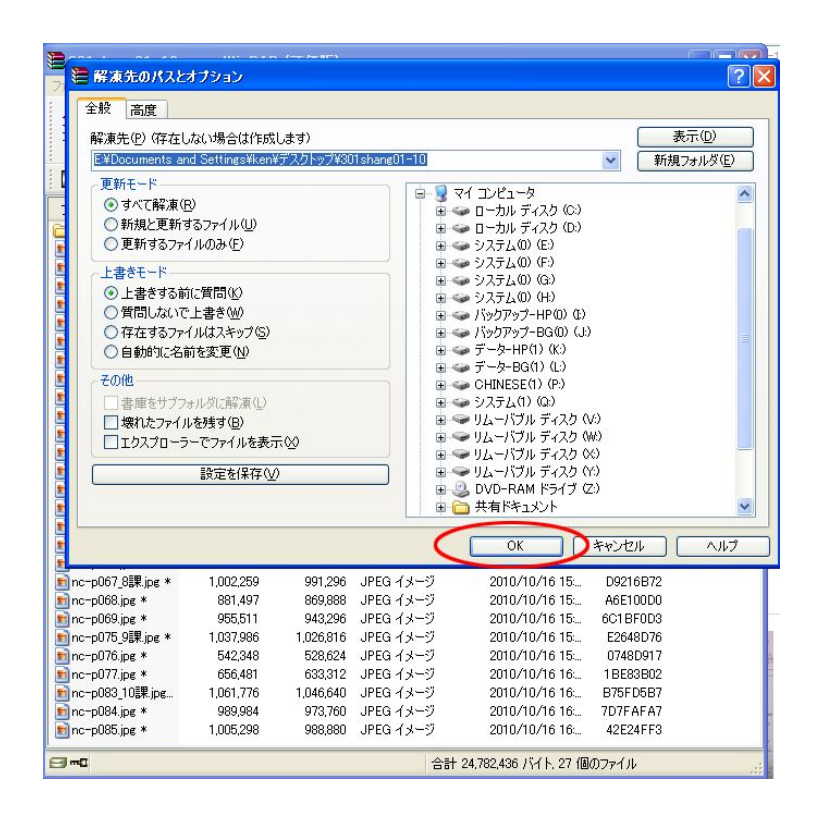

 $\overline{1}$ 

 $\mathbf{I}$ 

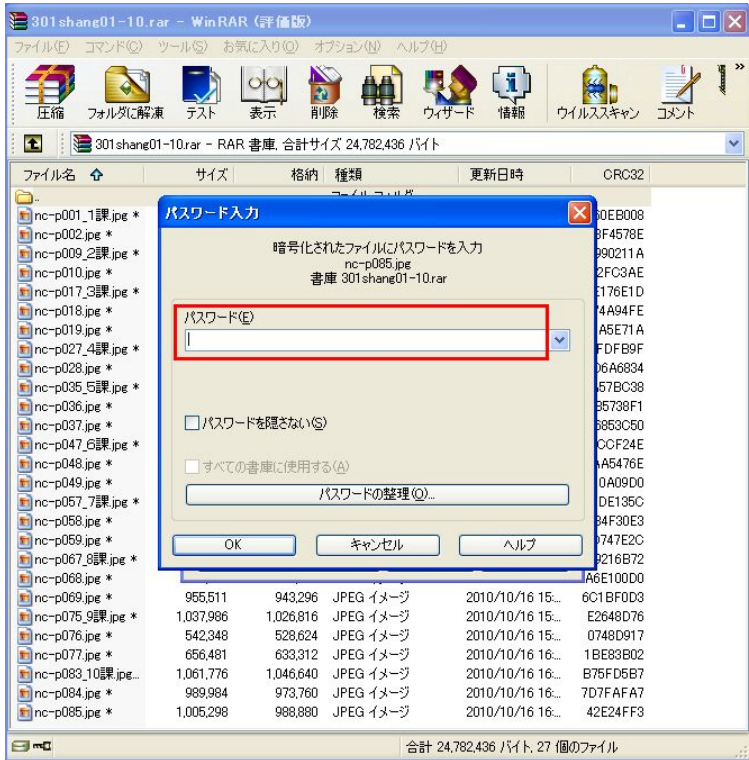